# Musterprüfung Mathematik an Wirtschaftsschulen Aufgabe B4 Stochastik

Im vergangenen Jahr wurden von den sechs Ländern mit den höchsten Ausgaben für digitale Werbung insgesamt 20,4 Milliarden Euro in diese investiert. Die folgende Graphik gibt Ihnen Auskunft über die Verteilung in diesen Ländern.

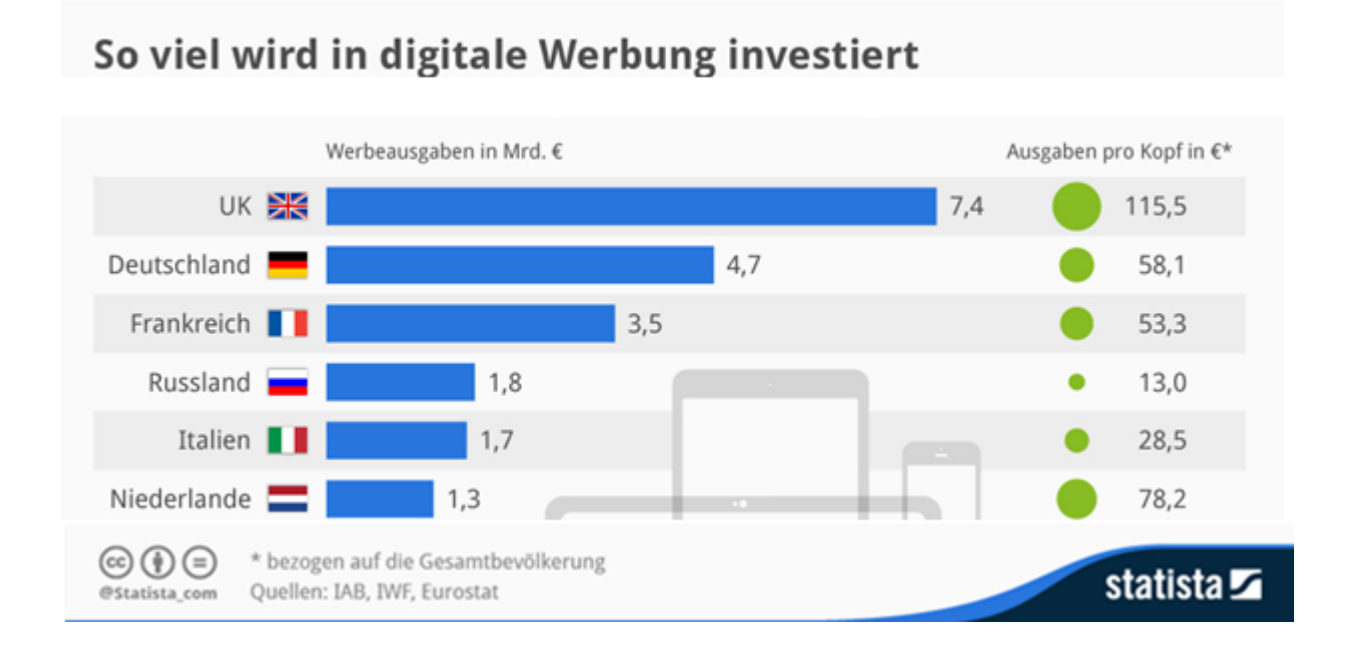

# **Aufgabe B4.1** (3 Punkte)

Erstellen Sie ein Kreisdiagramm (siehe unten) der sechs Länder aus der oben abgebildeten Graphik, aus dem die Ausgaben für digitale Werbung pro Kopf in € abzulesen sind.

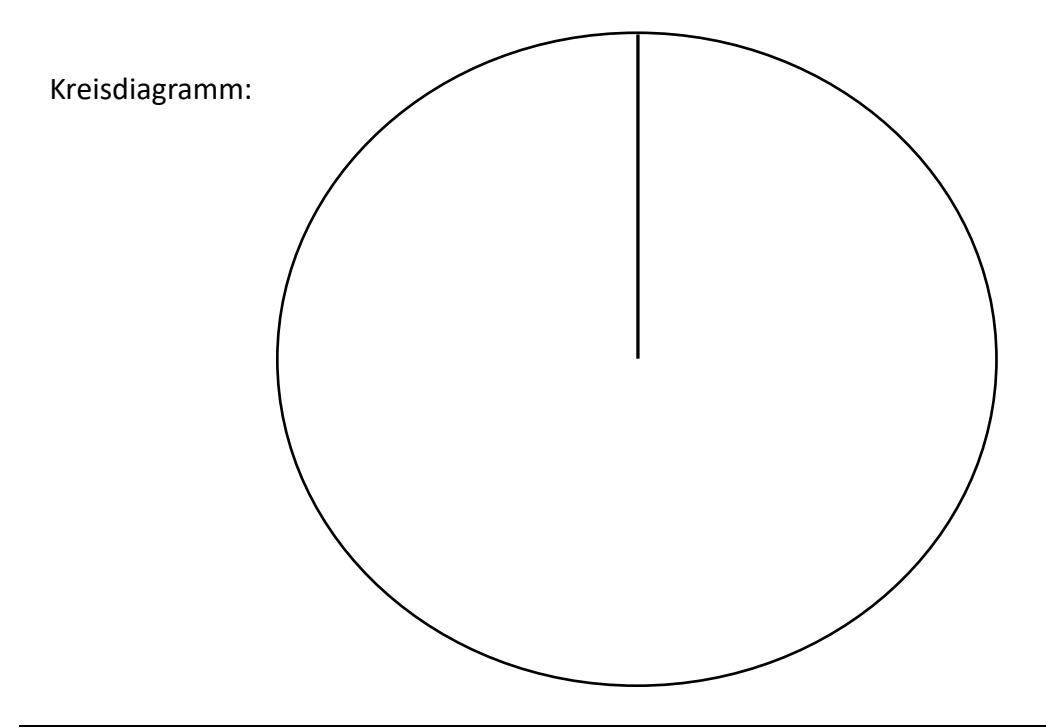

# **Aufgabe B4.2** (2 Punkte)

Nehmen Sie zu den Werbeausgaben der Niederlande Stellung. Erklären Sie kurz, was im Vergleich zu den anderen Staaten auffällt.

# **Aufgabe B4.3** (3 Punkte)

Berechnen Sie das arithmetische Mittel und den Median der gesamten Werbeausgaben der sechs Länder pro Kopf.

Im Unterricht des Faches Übungsunternehmen gestalten die Schüler für den Internetauftritt eines Produktes ein Logo.

Mittels einer Wahl soll die Gestaltung des Logos durch Mehrheitsbeschluss festgelegt werden. Die Schüler können zwischen drei Schriftfarben ("blau" (b), "grün" (g), "pink" (p)), zwischen zwei Formatierungen ("kursiv" (k), "fett" (f)) und zwei Rahmenformen für den Schriftzug ("Rechteck" (r), "Ellipse" (e)) entscheiden.

Jeder Schüler notiert auf einem Zettel eine Schriftfarbe, auf einem weiteren Zettel eine Formatierung und auf einem dritten eine Rahmenform und wirft sie in die jeweils dafür vorgesehenen Kartons mit der Aufschrift "Schriftfarbe", "Formatierung" und "Rahmenform".

Durch das einmalige Ziehen aus den drei Kartons wird die optische Gestaltung des Logos für den Werbeslogan durch Zufall bestimmt.

Folgendes Baumdiagramm liegt Ihnen zum obigen Sachverhalt vor:

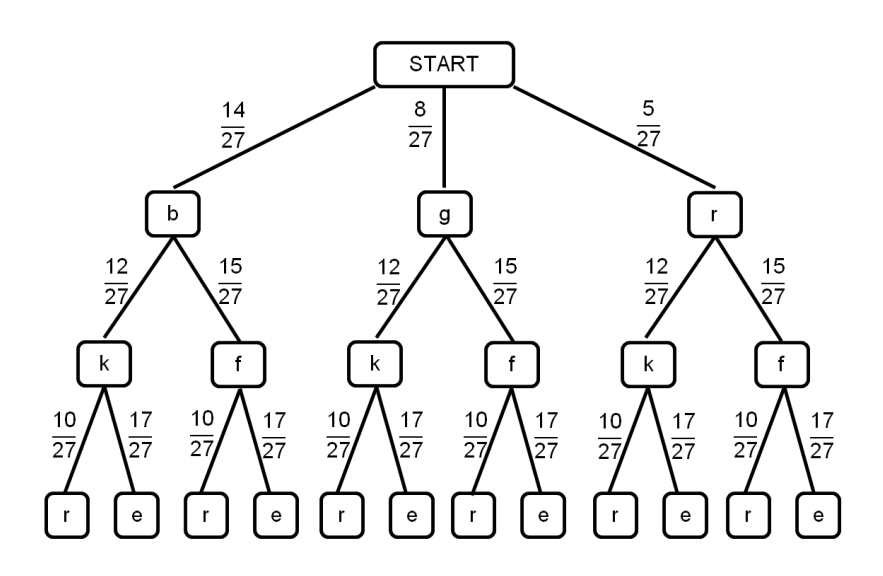

Der Klassenleiter, Herr Wagner, würde sich für das Logo die Kombination aus der Schriftfarbe "blau", einer "kursiven" Formatierung und einer "rechteckigen" Rahmenform wünschen. Er durfte jedoch keine Zettel abgeben.

#### **Aufgabe B4.4** (2 Punkte)

Berechnen Sie, mit welcher prozentualen Wahrscheinlichkeit die Wunschgestaltung des Logos des Klassenleiters gezogen wird.

Die Schülerinnen und Schüler sind übereingekommen, dass die Rahmenform "Ellipse" zusammen mit der Schriftart "kursiv" nicht harmoniert.

#### **Aufgabe B4.5** (3 Punkte)

Berechnen Sie die Wahrscheinlichkeit, dass diese Gestaltungsmöglichkeit nicht gezogen wird.

#### **Aufgabe B4.6** (2 Punkte)

Bei der Abstimmung durfte der Klassenleiter nicht teilnehmen. Ergänzen Sie den linken Ast des abgebildeten Baumdiagramms unter der Annahme, Herr Wagner hätte auch an der Wahl teilnehmen dürfen und die Kombination aus Teilaufgabe 4.4 als Wunsch abgeben.

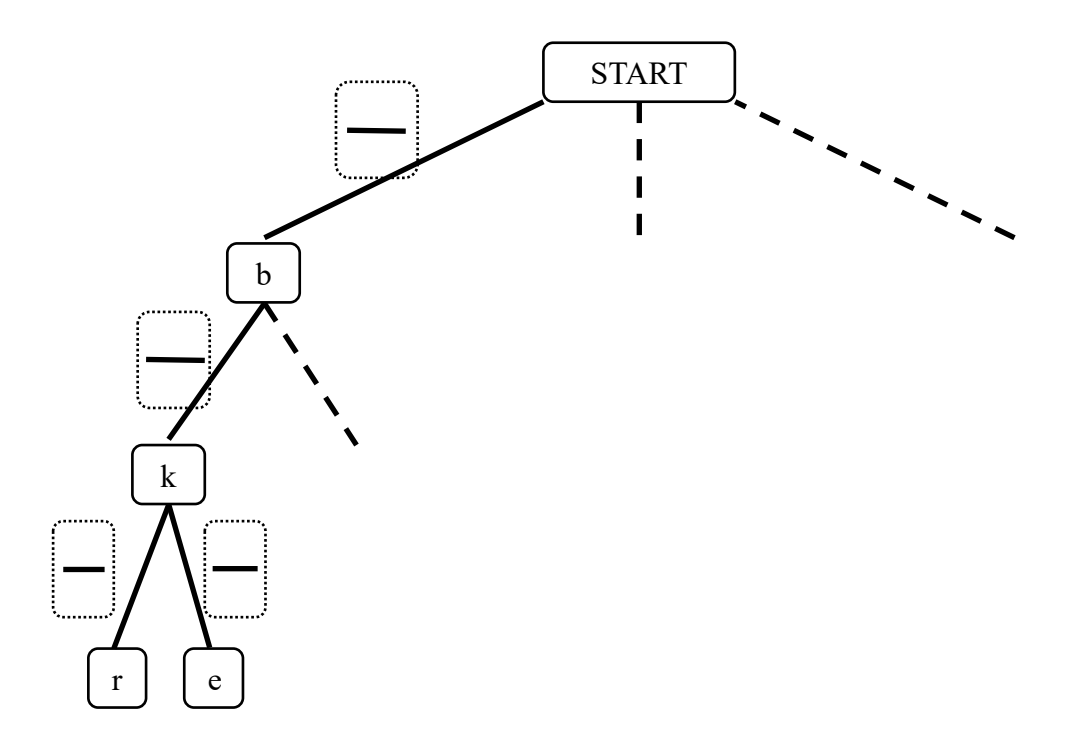

# **Lösung**

Im vergangenen Jahr wurden von den sechs Ländern mit den höchsten Ausgaben für digitale Werbung insgesamt 20,4 Milliarden Euro in diese investiert. Die folgende Graphik gibt Ihnen Auskunft über die Verteilung in diesen Ländern.

# So viel wird in digitale Werbung investiert

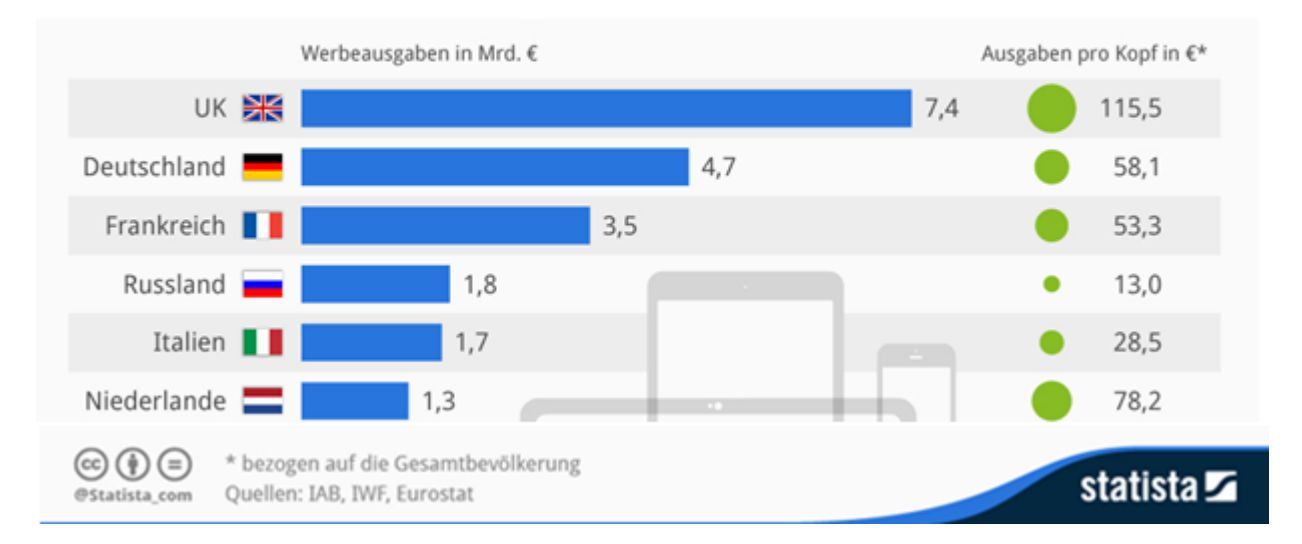

# **Aufgabe B4.1** (3 Punkte)

Erstellen Sie ein Kreisdiagramm (siehe unten) der sechs Länder aus der oben abgebildeten Graphik, aus dem die Ausgaben für digitale Werbung pro Kopf in € abzulesen sind.

# **Lösung zu Aufgabe B4.1**

# *Kreisdiagramm erstellen*

Als ersten Schritt zur Ermittlung der Winkelmaße müssen wir die einzelnen pro Kopfausgaben addieren:

 $115,5 + 58,1 + 53,3 + 13,0 + 28,5 + 78,2 = 346,6 \in \mathbb{Z}$ 

Wir wissen, dass gilt: 346,6 $\epsilon \stackrel{\wedge}{=} 360^{\circ}$ . Daraus folgt, dass  $1 \epsilon \stackrel{\wedge}{=} \frac{360^{\circ}}{3460^{\circ}}$  $rac{300}{346,6}$ entspricht. Es gilt also:  $1 \in \frac{\wedge}{ } 1,039^{\circ}$ 

Somit lassen sich die Kreisanteile berechnen:

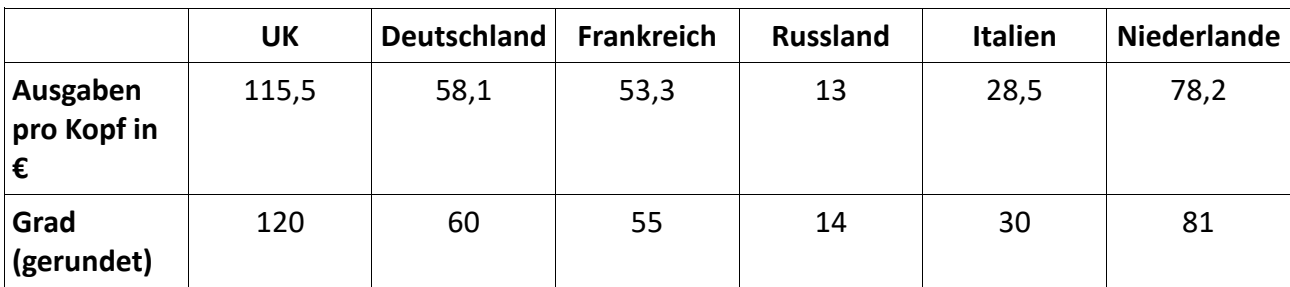

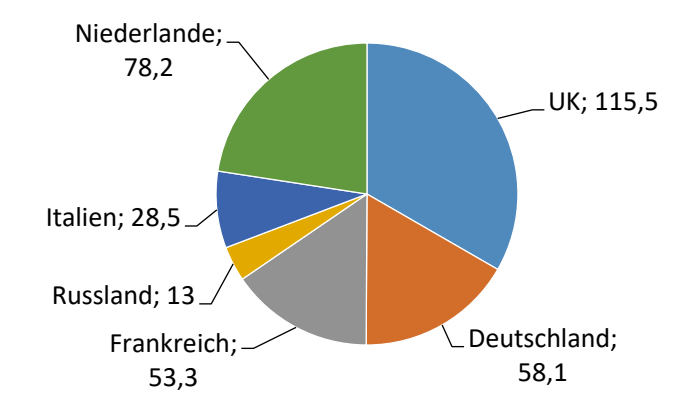

#### **Aufgabe B4.2** (2 Punkte)

Nehmen Sie zu den Werbeausgaben der Niederlande Stellung. Erklären Sie kurz, was im Vergleich zu den anderen Staaten auffällt.

# **Lösung zu Aufgabe B4.2**

#### *Anwendungsaufgabe*

Die Gesamtausgaben der Niederlande für Onlinewerbung sind unter den sechs Staaten der Graphik am niedrigsten(1,3 Mrd. €). Auffallend ist, dass die Niederlande jedoch pro Kopf die zweithöchsten Ausgaben haben(78,2 €).

# **Aufgabe B4.3** (4 Punkte)

Berechnen Sie das arithmetische Mittel und den Median der gesamten Werbeausgaben der sechs Länder pro Kopf.

# **Lösung zu Aufgabe B4.3**

# *Streumaße berechnen*

Das arithmetische Mittel wird berechnet, indem wir die Summe aus den sechs Werten für die Werbeausgaben bilden und diese durch die Anzahl der Werte teilen.

 $\bar{x}=\frac{1}{x}$  $115,5 + 58,1 + 53,3 + 13 + 28,5 + 78,2$ 6  $= 57,776$ 

Für die Ermittlung des Medians müssen wir die Werte erst einmal in eine geordnete Reihenfolge bringen:

13,0; 28,5; 53,3; 58,1; 78,2; 115,5

Da hier eine gerade Anzahl an Werten vorliegt, addieren wir die beiden mittleren Werte und dividieren diese Summe mit zwei:

$$
x_{med} = \frac{53,3 + 58,1}{2} = 55,70 \in
$$

Im Unterricht des Faches Übungsunternehmen gestalten die Schüler für den Internetauftritt eines Produktes ein Logo.

Mittels einer Wahl soll die Gestaltung des Logos durch Mehrheitsbeschluss festgelegt werden. Die Schüler können zwischen drei Schriftfarben ("blau" (b), "grün" (g), "pink" (p)), zwischen zwei Formatierungen ("kursiv" (k), "fett" (f)) und zwei Rahmenformen für den Schriftzug ("Rechteck" (r), "Ellipse" (e)) entscheiden.

Jeder Schüler notiert auf einem Zettel eine Schriftfarbe, auf einem weiteren Zettel eine Formatierung und auf einem dritten eine Rahmenform und wirft sie in die jeweils dafür vorgesehenen Kartons mit der Aufschrift "Schriftfarbe", "Formatierung" und "Rahmenform". Durch das einmalige Ziehen aus den drei Kartons wird die optische Gestaltung des Logos für den Werbeslogan durch Zufall bestimmt.

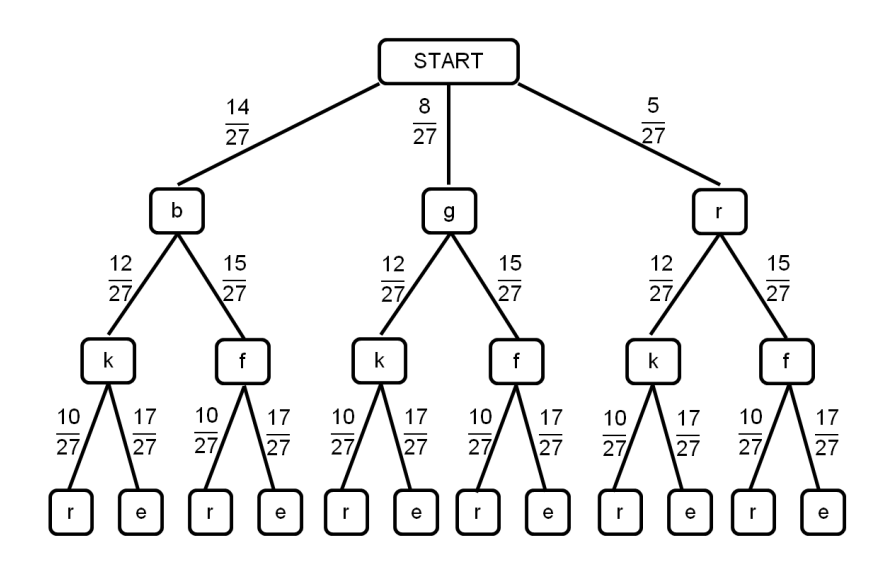

Folgendes Baumdiagramm liegt Ihnen zum obigen Sachverhalt vor:

Der Klassenleiter, Herr Wagner, würde sich für das Logo die Kombination aus der Schriftfarbe "blau", einer "kursiven" Formatierung und einer "rechteckigen" Rahmenform wünschen. Er durfte jedoch keine Zettel abgeben.

#### **Aufgabe B4.4** (2 Punkte)

Berechnen Sie, mit welcher prozentualen Wahrscheinlichkeit die Wunschgestaltung des Logos des Klassenleiters gezogen wird.

#### **Lösung zu Aufgabe B4.4**

#### *Wahrscheinlichkeiten berechnen*

Um die Wahrscheinlichkeit der Ausprägung "bkr" zu berechnen, müssen wir die Wahrscheinlichkeiten der einzelnen Astabschnitte miteinander multiplizieren.

$$
P(\text{bkr}) = \frac{14}{27} \cdot \frac{12}{27} \cdot \frac{10}{27} = 0.08535 \approx 8.54\%
$$

Die Schülerinnen und Schüler sind übereingekommen, dass die Rahmenform "Ellipse" zusammen mit der Schriftart "kursiv" nicht harmoniert.

### **Aufgabe B4.5** (3 Punkte)

Berechnen Sie die Wahrscheinlichkeit, dass diese Gestaltungsmöglichkeit nicht gezogen wird.

# **Lösung zu Aufgabe B4.5**

#### *Wahrscheinlichkeiten berechnen*

Da hier die Farbe nicht relevant ist, müssen alle Äste des Baumdiagramms beachtet werden. Gesucht ist somit die Gegenwahrscheinlichkeit der Ausprägung elliptisch und kursiv.

$$
\overline{P} = 1 - P(e,k) = 1 - \left(\frac{14}{27} \cdot \frac{12}{27} \cdot \frac{17}{27} + \frac{8}{27} \cdot \frac{12}{27} \cdot \frac{17}{27} + \frac{5}{27} \cdot \frac{12}{27} \cdot \frac{17}{27}\right) = 0.72
$$

#### **Aufgabe B4.6** (2 Punkte)

Bei der Abstimmung durfte der Klassenleiter nicht teilnehmen. Ergänzen Sie den linken Ast des abgebildeten Baumdiagramms unter der Annahme, Herr Wagner hätte auch an der Wahl teilnehmen dürfen und die Kombination aus Teilaufgabe 4.4 als Wunsch abgeben.

#### **Lösung zu Aufgabe B4.6**

#### *Baumdiagramm*

Da Herr Wagner auch teilnimmt, haben wir nun 28 Teilnehmer(Nenner) und die Zähler des linken Astes müssen, da es Herrn Wagners Wunsch ist, um eins erhöht werden.

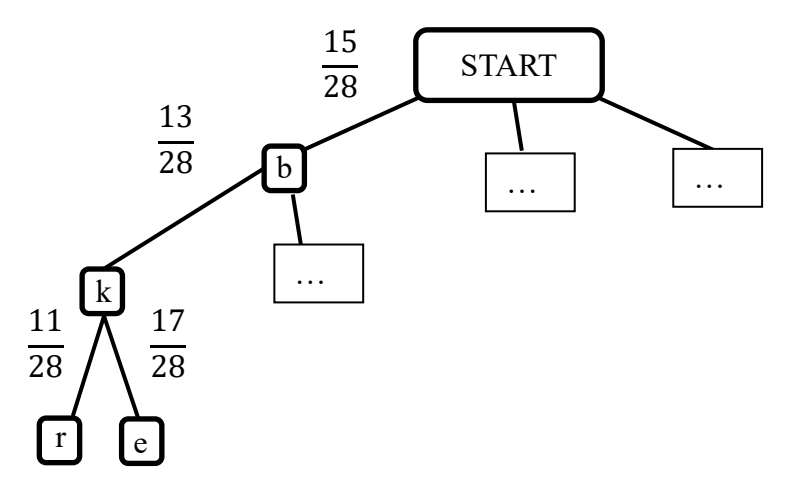